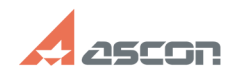

## **Универсальный технологический[..] Матифия продажать продазная от продазно обязуть при продазно обязуть при при**

## **FAQ Article Print**

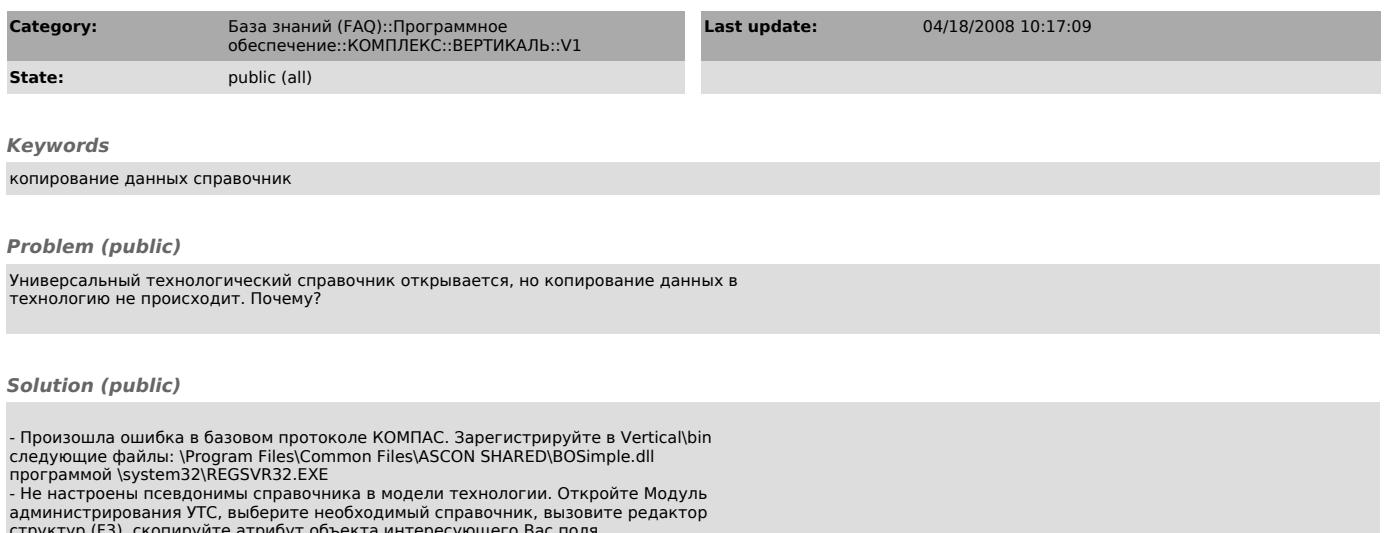

администрирования УТС, выберите необходимый справочник, вызовите редактор<br>структур (F3), скопируйте атрибут объекта интересующего Вас поля.<br>Далее необходимо запустить ВЕРТИКАЛЬ — > Администрирование системы. Потом<br>ВЕРТИКА